**Registros**

## Conceitos

- Agregado heterogêno;
- Designação única para um conjunto de valores de tipos variados;
- Na linguagem C, são conhecidos como "structs" (estruturas);

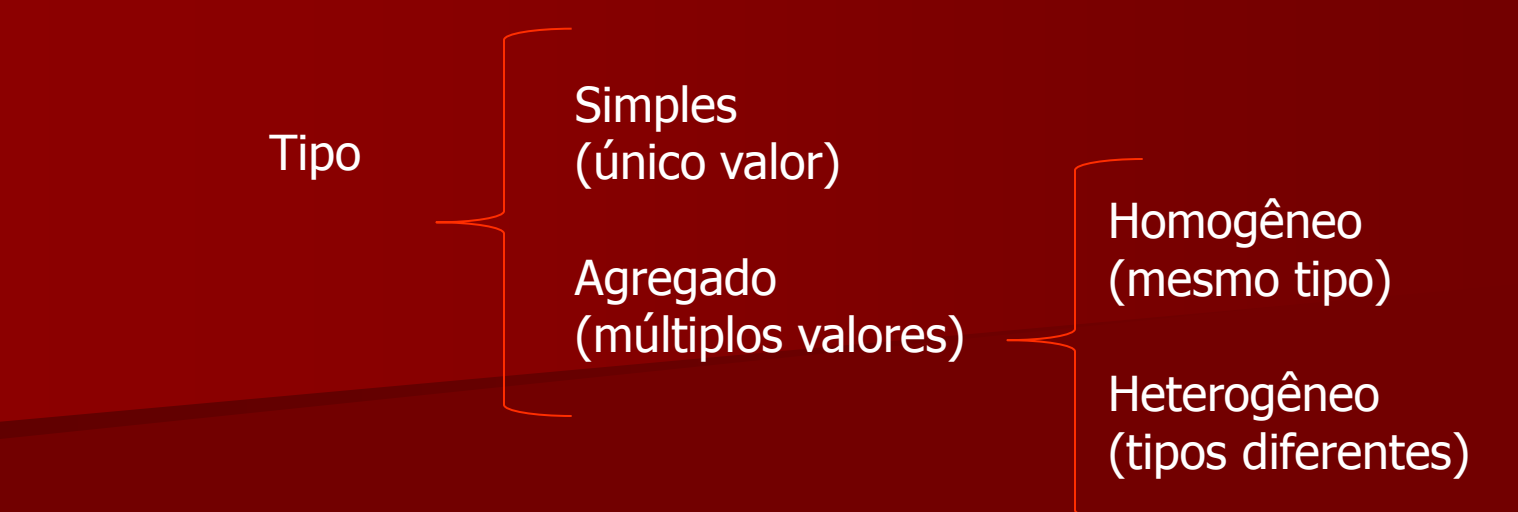

struct { char nome [30]; int idade; float peso; float altura; char sexo; } pessoa;

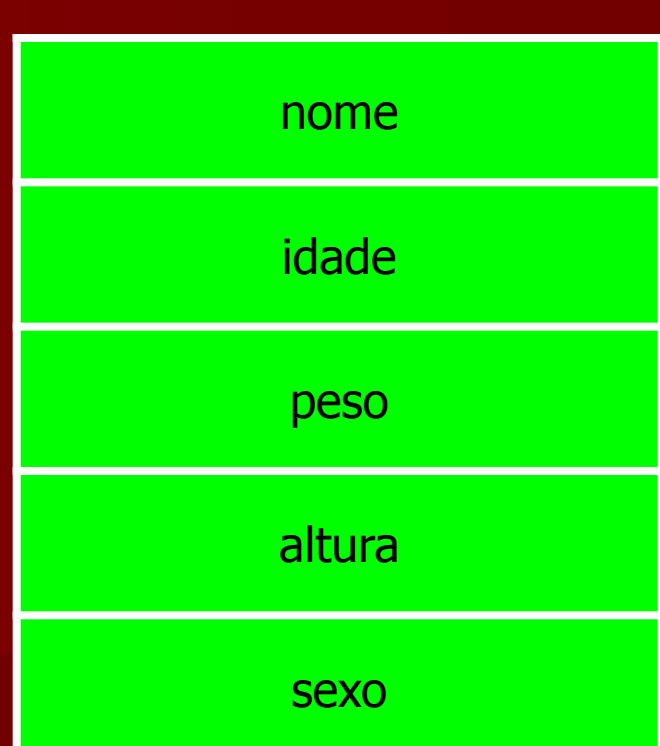

pessoa

- Permite agrupar diversas variáveis (inclusive de tipos diferentes) sob um mesmo nome comum;
- Contribui para a lebigilidade dos programas, pois explora e evidência a coesão entre informações relacionadas;
- Confere grande flexibilidade no projeto de implementação de estruturas de dados sofisticadas.

# Referência

- <variável struct> . <campo>
- O operador "." (seleção de campo) é usado para especificar um campo dentro de uma struct;
- Do lado esquerdo deve ser usado o nome da variável struct, do lado direito o nome do campo desejado.
- pessoa.nome

#### strcpy (pessoa.nome, "Carlos"); pessoa.idade=18; pessoa.peso=62.5; pessoa.altura=1.72; pessoa.sexo='M';

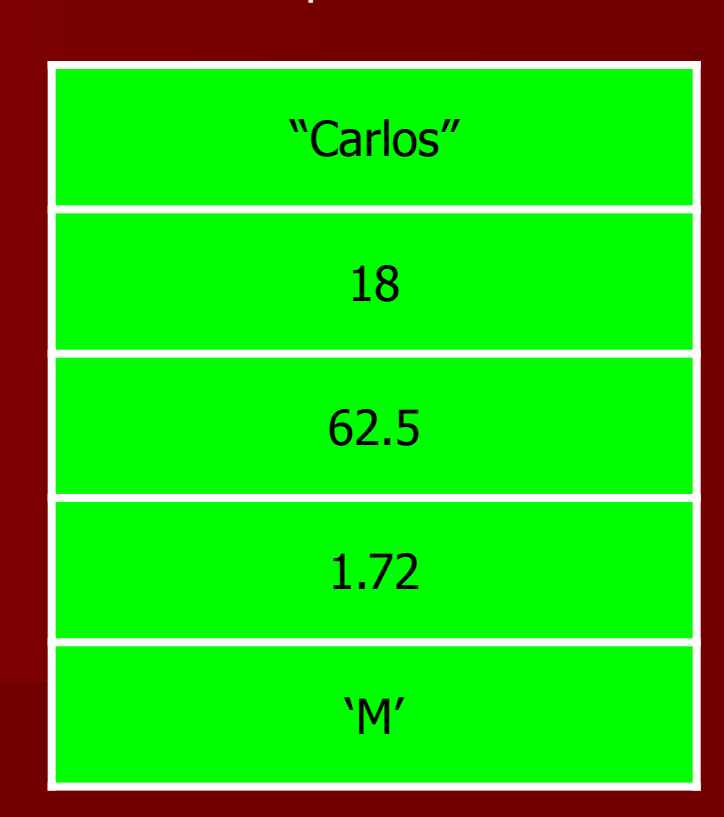

#### pessoa

## Referência

- Quando um nome é usado depois da palavra "struct", e antes do símbolo "{", essa palavra denota o tipo de dados representado pela estrutura e pode ser usado na declaração de variáveis desse tipo;
- A palavra-chave "struct" deve ser usada antes do nome do tipo.

struct perfil { char nome [30]; int idade; float peso; float altura; char sexo; };

struct perfil pessoa; struct perfil grupo [100]; struct perfil \*p;

• É possível, também, introduzir o nome do tipo na mesma declaração da variável, como em:

```
struct perfil {
  char nome [30];
  int idade;
  float peso;
  float altura;
  char sexo;
  } pessoa;
```
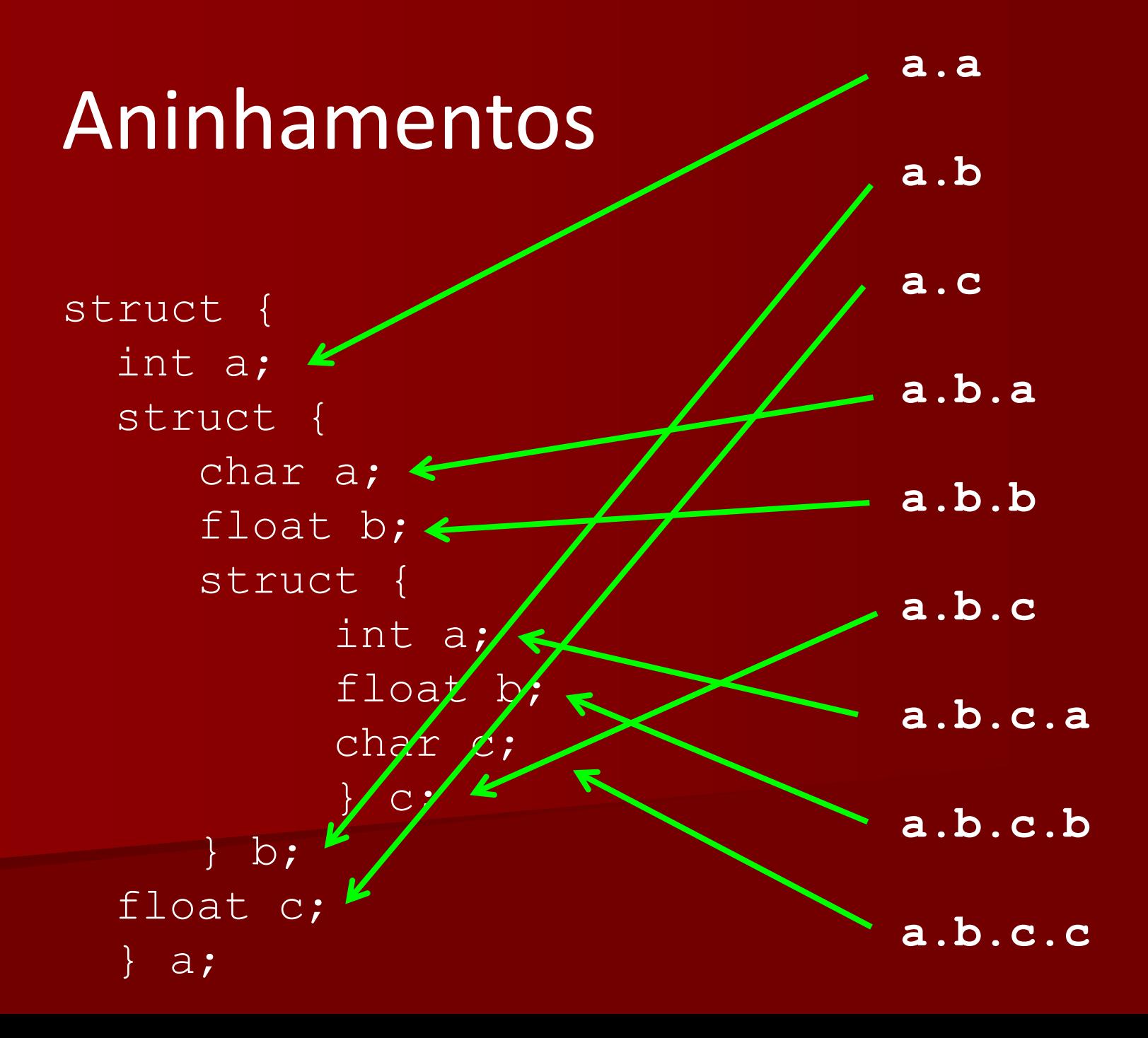

#### Vetores e structs

```
struct {int m, float n;} x [10];
(vetor de struct)
```

```
struct {
  int m;
  int x [10];
  float n;
  } a;
(struct com campo vetor)
```
 $x[2]$ . m=0;  $a. x[2] = 0;$ 

**Tipos definidos pelo usuário**

## Conceitos

- Através do comando "typedef" é possível declarar nomes que representam tipos de dados definidos pelo usuário, e depois usar esses nomes para declarar variáveis, tipos de parâmetros e tipo de valor retornado por função, entre outros;
- Permite construir e trabalhar com abstrações que sejam mais aderentes ao domínio da aplicação que é objeto do programa;
- Do ponto de vista sintático, seu uso é idêntico às declarações de variáveis, porém com o nome typedef na frente; do ponto de vista semântico, os nomes referem-se aos respectivos tipos e podem ser usados para declarar outros nomes.

typedef int a,b,c; typedef float d, e[10], f[10][5]; typedef char g, \*h, i[40];

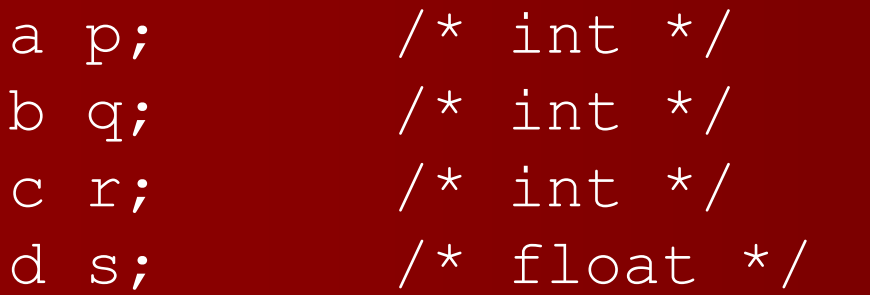

- e t;  $/ *$  float  $[10]$   $*/$
- f u;  $/*$  float  $[10][5]$   $*/$
- g v;  $\sqrt{\frac{x}{\pi}}$  /\* char \*/
- h x;  $/$  /\* char \* \*/
- i y; /\* char [40] \*/

typedef int t idade; typedef float t peso, t altura; typedef char t nome [30], sexo;

struct { t nome nome; t idade idade; t\_peso peso; t altura altura; t sexo sexo; } pessoa;

typedef struct {

- t nome nome;
- t idade idade;
- t\_peso peso;
- t altura altura;
- t sexo sexo;
- } t\_pessoa;

t\_pessoa pessoa;

(observe que nesse caso não se usa a palavra "struct" antes de t pessoa)

int main () { struct s { int a; }; **struct s x**;  $x.a=0;$ typedef struct { int a; } t; **t y**;  $y$ .a=0; }